шрифт Gost Type Au для Autocad скачать ((FULL))

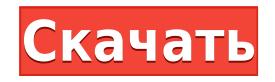

В первом раздаточном материале, включенном в этот пакет, мы находим форму описания свойства для наиболее частого использования Мастера описания. Однако определение этого примера не простое. Там есть название предприятия, адрес, почтовый индекс, год постройки дома, его фасад и описание. Мой вопрос в том, будет ли эта программа столь же точной и полезной для студентов, как и для меня? У меня также есть отзывы от студентов, которые обычно не покупают программы, о том, что приложение AutoCAD предпочтительнее программного обеспечения, которое я создаю. Они считают, что им проще пользоваться, и его не нужно так часто обновлять. Однако они также отмечают, что нет простого способа экспортировать юридические описания, чтобы помочь школам с юридическим образованием и юридической подготовкой. Чтобы узнать больше об истории AutoCAD, проектировщиках, которые его использовали, а также о доступном им компьютерном оборудовании и операционной системе, посетите раздел «История AutoCAD» на нашем веб-сайте. Описание: Введение в автоматизированное черчение (САПР), предназначенное для ознакомления учащихся с фундаментальной природой автоматизированного проектирования и основными рабочими командами. Студенты узнают, как использовать текущую версию AutoCAD для подготовки двухмерных чертежей для архитектуры, дизайна интерьера, проектирования и управления строительством. (1 лекция, 3 лабораторных часа) SUNY GEN ED -n/a; NCC GEN ED -n/a Предлагается: осень, весна, лето На странице указано, что примеры взяты из AutoCAD LT и более ранних версий. Но на сайте также есть примеры из AutoCAD 2010 и новее. Вам придется разобрать картинки. Но не сдавайтесь, пытаясь найти хорошие! Сайт с несколькими примерами блок-схем, созданных в AutoCAD. В дополнение к примерам есть длинная статья о блочных методологиях. Этот сайт предлагает подробные инструкции по проектированию блоков в различных контекстах. Примеры взяты из всех периодов истории AutoCAD, включая блочные отображения для ввода данных, базового дизайна и детализации.

Скачать бесплатно Autodesk AutoCAD Полный ключ продукта Полный лицензионный ключ Х64 { { ??????н?? ?????? } } 2023

Я уже пробовал продукты Autodesk и заметил, что их приложения не

дают полной картины. С этим Autodesk 2D вы получаете самое бесплатное и мощное программное обеспечение 2D CAD на рынке. Пользовательский интерфейс интуитивно понятен и прост в использовании. Он не требует абсолютно никаких знаний в области программирования для запуска или использования. Это как мечта для новичков. Однако это также полная противоположность тому, чего хотел бы опытный руководитель проекта или ветеран САПР. Когда я впервые начал работать с AutoCAD, я быстро понял, что качество приложения зависит от того, что вы из него делаете, и от людей, которые его используют. В Интернете легко найти множество учебных материалов. Процесс обучения тому, как рисовать то, что вы хотите произвести, так же важен, как и умение это делать. Есть много способов учиться, и какой бы путь вы ни выбрали, убедитесь, что он вам нравится больше всего! Этот бесплатный инструмент от Autodesk является одним из лучших программ для 2D-моделирования. Он прост в использовании и прост в навигации, но в нем есть множество мощных инструментов, которые помогут вам спланировать свой проект. После запуска короткой демонстрации я очень хочу использовать этот инструмент для создания своего следующего проекта.

*Посетить сайт* Существуют пробные версии нескольких программ САПР, поэтому вы можете использовать их шаблоны бесплатно в течение ограниченного времени, пока они доступны. По истечении пробного периода их разработчики могут по-прежнему предоставлять вам программное обеспечение по сниженной цене. Альтернативой, которую я использую с 2009 года, является SketchCAD, бесплатная программа САПР, похожая на SketchUp, но более точная. Вкратце, SketchCAD 3D позволяет создавать неограниченное количество 3D-моделей и экспортировать их в различные форматы файлов. Лично я считаю, что самое лучшее в Cadence — это то, насколько он удобен для пользователя. Программы хороши для начинающих, потому что в главном меню достаточно руководств, которые помогут вам понять основы.Однако, если вы профессионал и вам нужен точный проект в Autocad, вам придется перейти на один из более высоких уровней. Самое главное, **Autocad недоступен, и он все равно будет стоить вам**, не важно, что ты предпримешь. Поэтому мы рекомендуем вам использовать пробную версию и посмотреть, как она работает для вас.

*Посетить сайт* 1328bc6316

В том же посте студент написал: «Я довольно хорошо рисую и даже понял, как использовать инструменты 3D-моделирования. Но уникальная особенность AutoCAD заключается в том, что все ваши рабочие процессы должны быть написаны по сценарию. Это означает, что для того, чтобы иметь возможность запускать процесс, вы должны знать, как написать сценарий процесса». После прочтения хорошего учебника по-прежнему можно использовать любые функции AutoCAD, не указанные в руководстве. Лучший способ изучить AutoCAD — начать с недорогого курса AutoCAD, удобного для начинающих. Вы познакомитесь с программным обеспечением, научитесь рисовать основные формы и создавать размеры, а также увидите различные принципы проектирования и основные методы черчения. Вы также узнаете о сочетаниях клавиш и других командах, которые помогут вам быстро улучшить свои навыки. Есть много разных способов научиться рисовать в AutoCAD. Вы можете использовать шаблон чертежа и следовать его настройкам. Или вы можете использовать меню, панели инструментов, а затем открыть панель инструментов. Кроме того, после того, как вы ознакомитесь с внешним видом приложения, вы сможете научиться перемещаться с помощью клавиатуры. По мере того, как вы изучаете более сложные навыки, вам нужно научиться эффективно использовать эти навыки для создания вещей. Я обнаружил каждый может научиться рисовать прямую линию с помощью программного обеспечения САПР. Становиться лучше в рисовании - это когда вы начинаете понимать рисунки, которые создаете. Сначала нарисовав простые фигуры, такие как прямоугольники, круги, эллипсы, многоугольники и линии, вы начнете понимать организацию вещей в пространстве для рисования САПР. От этих простых рисунков вы можете перейти к созданию моделей вещей, таких как ящики, стулья, стулья, поддоны и мебель. Это основная идея того, как вы узнаете обо всех отдельных элементах проекта. Если у вас уже есть хорошие знания AutoCAD, то изучение новой программы будет намного проще, потому что вы уже хорошо понимаете основы программы. Изучение новой программы также может потребовать тщательного изучения основ, поэтому так много внимания уделяется правильному изучению AutoCAD. Но если вы уже знаете, как использовать Autocad, новая программа может оказаться сложной, поскольку вам нужно будет изучить новый набор функций.

шрифты для autocad скачать шрифт gost common для autocad скачать штриховки гост autocad скачать autocad student скачать autocad студенческая версия скачать библиотеки для autocad electrical скачать библиотека autocad electrical - ekf скачать библиотека autocad electrical iek скачать библиотека autocad electrical скачать библиотека autocad electrical iek скачать

Начало работы с AutoCAD может быть очень сложным и запутанным изза большого количества доступных возможностей и функций. Большинство пользователей начинают с его основных функций, таких как рисование, отслеживание и печать. Если вы научитесь рисовать с помощью Vectorworks, вы лучше разберетесь во всех функциях AutoCAD, а затем перейдете к более сложным способам работы. AutoCAD — это мощное программное обеспечение, обеспечивающее быстрые и простые способы работы. Выполнение простых шагов поможет вам сразу же приступить к работе с программным обеспечением. С созданием формата файла DWG («Чертеж») AutoCAD можно использовать для создания, обработки и хранения чертежей в универсальном открытом формате. Это означает, что после того, как вы создали чертеж, информация о нем доступна для всех других программ. Еще одним преимуществом формата DWG является то, что он может быть прочитан большинством других программных пакетов САПР. В дополнение к этому родственная программа AutoCAD, AutoCAD LT, предоставляется вместе с AutoCAD для бесплатной загрузки. Это основные причины, по которым AutoCAD используется почти во всех отраслях, а некоторые предприятия используют и то, и другое. Вы должны потратить некоторое время на изучение AutoCAD и других программных инструментов, которые могут помочь вам в вашей карьере. Самая распространенная ошибка неопытных пользователей заключается в том, что они пытаются сделать все сразу и стараются быть мастером на все руки. Люди сначала начинают с самого простого программного инструмента, а затем переходят к следующему по мере того, как их навыки совершенствуются и они осваивают программное обеспечение. Подумайте о практическом использовании AutoCAD, а затем определите, как вы будете его использовать. Если вы планируете использовать его для своих инженерных проектов, вам нужно сосредоточиться на использовании AutoCAD для этого и другого программного обеспечения. Следование

этой стратегии даст вам больше возможностей для трудоустройства. Узнайте, как использовать различное программное обеспечение, такое как AutoCAD, Rhino, чтобы вы могли создавать больше за свои деньги.Узнайте, как моделировать в программном обеспечении с открытым исходным кодом, таком как Blender и других программах, которые позволяют создавать без использования AutoCAD.

По мере добавления слоев к рисунку вам необходимо научиться назначать стили и цвета объектам на чертеже. Если вы не знаете, как назначать цвета и стили, узнайте об этом подробнее. Вам также необходимо научиться создавать маркированные списки, объединять списки и изменять стили и свойства. Если вы решили работать с файлом проекта, вам нужно научиться редактировать Mtext, Mline, Mshape, Mfpr и другие свойства проекта. Любой может научиться пользоваться AutoCAD, но это возможно только при наличии у пользователя определенных навыков. На веб-сайте указано, что без хорошего понимания того, как работает программное обеспечение, людям будет намного сложнее научиться его использовать. AutoCAD используют все люди. Поэтому учащиеся, которые изучают AutoCAD в школе, будут использовать это программное обеспечение в своей будущей работе. Вы можете научиться делать чертежи в AutoCad с помощью YouTube. Посмотрите уроки других, кто научился рисовать в автокаде. Кроме того, тот факт, что вопрос размещен на веб-сайте, не означает, что человек, задавший вопрос, уже усвоил ответ. Вы даже можете выполнить квест и отредактировать его. Но это просто требует дополнительных усилий и того стоит, только если качество лучше. После того, как вы освоите основы AutoCAD, вы, несомненно, захотите приступить к изучению более продвинутых функций. Независимо от того, сколько у вас есть времени или сколько денег вы готовы инвестировать, есть определенные функции, которые вам необходимо изучить, прежде чем вы сможете завершить свой проект. Вы можете решить научиться создавать свои собственные рисунки и изучить инструменты, которые вам понадобятся для создания этих рисунков. Возможно, вы захотите работать с файлами проекта, что позволит вам продолжить работу над проектом даже после того, как вы закончите чертеж. Возможно, вы хотите добавить сети проекта в чертеж и добавить в проект слои, включая различные стили, цвета и текст.Как следует из этого списка расширенных функций, изучение AutoCAD — не простой процесс.

<https://techplanet.today/post/descargar-bloques-autocad-para-cortes-new> <https://techplanet.today/post/descargar-paquete-de-idioma-espanol-para-autocad-2023> [https://techplanet.today/post/descargar-autodesk-autocad-con-codigo-de-activacion-torrent-codigo-de](https://techplanet.today/post/descargar-autodesk-autocad-con-codigo-de-activacion-torrent-codigo-de-activacion-for-pc-3264bit-2023) [-activacion-for-pc-3264bit-2023](https://techplanet.today/post/descargar-autodesk-autocad-con-codigo-de-activacion-torrent-codigo-de-activacion-for-pc-3264bit-2023) <https://techplanet.today/post/autodesk-autocad-descarga-gratis-agrietado-licencia-keygen-x64-2022>

Новичку обычно лучше попрактиковаться в наиболее распространенных функциях программного обеспечения. Например, вы можете начать с создания простого рисунка, состоящего из одной линии. Затем вы можете добавить несколько блоков и сохранить рисунок. Это даст вам представление о том, как работают различные типы объектов, и позволит вам легко ориентироваться в программном обеспечении. Некоторые другие команды используются в дизайне, но знание того, что это такое и как их использовать, не является автоматическим. Например, одной из других команд, используемых в дизайне, является именованный объект. Вам нужно знать, как назвать, чтобы иметь возможность использовать эти команды. Известно, что команды, связанные с рисованием, просты. Обязательно проверяйте каждую команду перед ее использованием. Создав несколько простых 2D-эскизов, вы сможете определить *важность* каждой системы в программном обеспечении САПР. После того, как вы создали свои эскизы, пришло время перейти к следующему шагу. Теперь, когда вы думаете о новом дизайне или проекте, вам нужно рассмотреть тип рисунка, над которым вы хотите работать, и сколько различных типов рисунков может вступить в игру. Есть много способов изучить AutoCAD. Вы можете предпочесть посмотреть видеоурок. Или вы можете прочитать файлы справки. Другой вариант — AutoCAD University. Могу сказать, что я посмотрел Учебник по AutoCAD от AutoCAD University и самостоятельно выучил все основные команды, а с выученными смог перейти к более сложным темам. Если вы ищете курс для изучения AutoCAD, вы можете проверить этот курс AutoCAD University и посмотреть, какой из них вы предпочитаете. Нет коротких путей к изучению AutoCAD. Это непростая задача, но ничто из того, что стоит изучать, не является легким. Если вы готовы посвятить время изучению AutoCAD, вы будете вознаграждены отличными результатами и высокой отдачей от потраченного времени.

<https://accordwomen.com/wp-content/uploads/2022/12/Autodesk-AutoCAD-X64-2023.pdf> <http://moonreaderman.com/скачать-autocad-2022-crack-2021/>

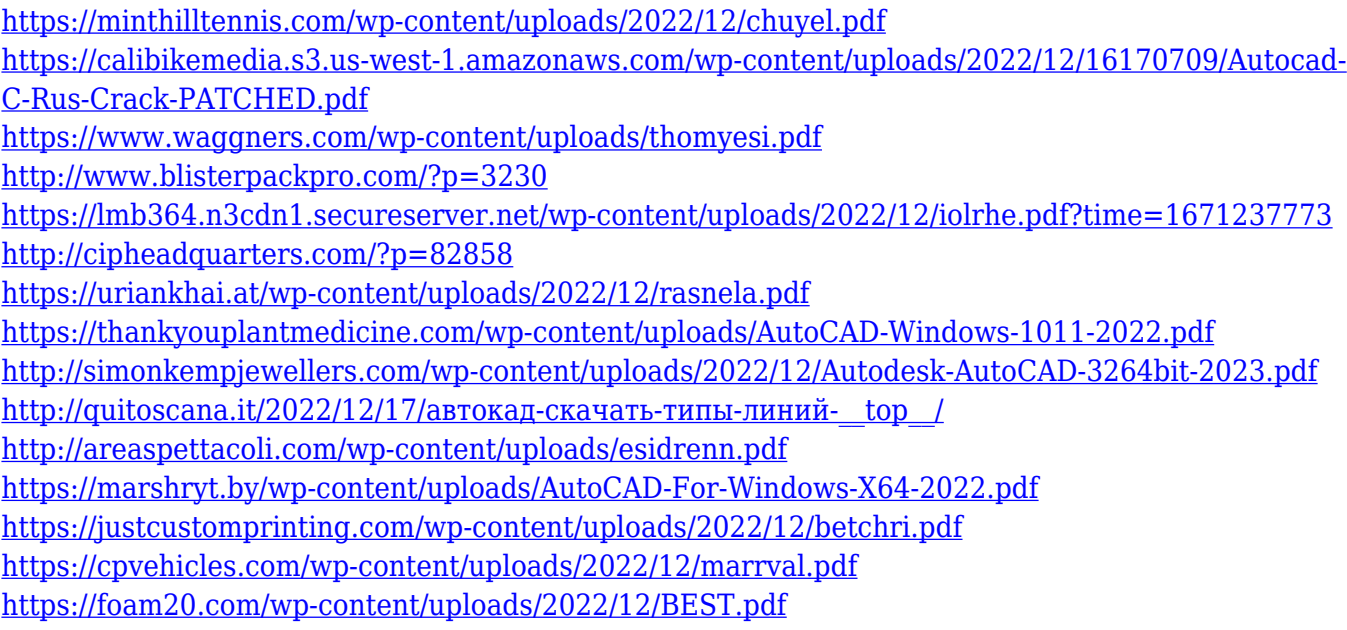

AutoCAD — это сложная программа, которую поначалу может быть очень трудно освоить. Документация и даже пользовательский интерфейс могут быть трудны для понимания поначалу. Так что, если вы изо всех сил пытались встать на ноги с помощью программного обеспечения, вы не одиноки. Новички могут найти сам интерфейс очень сложным и пугающим, со многими инструментами и командами, которые они даже не уверены, нужно ли им использовать. Если вам трудно начать работу с AutoCAD, подумайте, правильный ли метод обучения вы выбрали для себя. Вы обнаружите, что не все методы обучения дадут вам уверенность и уверенность, необходимые для начала работы. Вместо этого вам следует найти метод, который соответствует вашим потребностям в обучении. AutoCAD — очень мощная система, но она предназначена не для всех. Программа может быть сложным языком для изучения, но при надлежащем обучении можно освоить AutoCAD. Ключевым фактором в изучении программного обеспечения является то, что это очень профессиональная программа, и следует проявлять большую осторожность при любых попытках изменить базовые элементы и настройки AutoCAD. Кроме того, создание прочной основы для работы с САПР упрощает процесс обучения. Когда изучение AutoCAD слишком сложно, легко почувствовать себя подавленным. Существует множество инструментов и бесчисленное количество функций, и со многими из них вы можете даже не знать, какой из них использовать. С некоторыми может быть сложно разобраться, а другие могут быть простыми для понимания, но, тем не менее, очень сложными в использовании. Начните изучать это руководство по основам AutoCAD, но не сдавайтесь. На протяжении всего процесса обучения вам также следует создавать

собственные обучающие видеоролики, чтобы делиться своими знаниями с теми, кого вы хотите направлять. Это полезный способ оставаться в курсе событий и достигать своих личных целей.